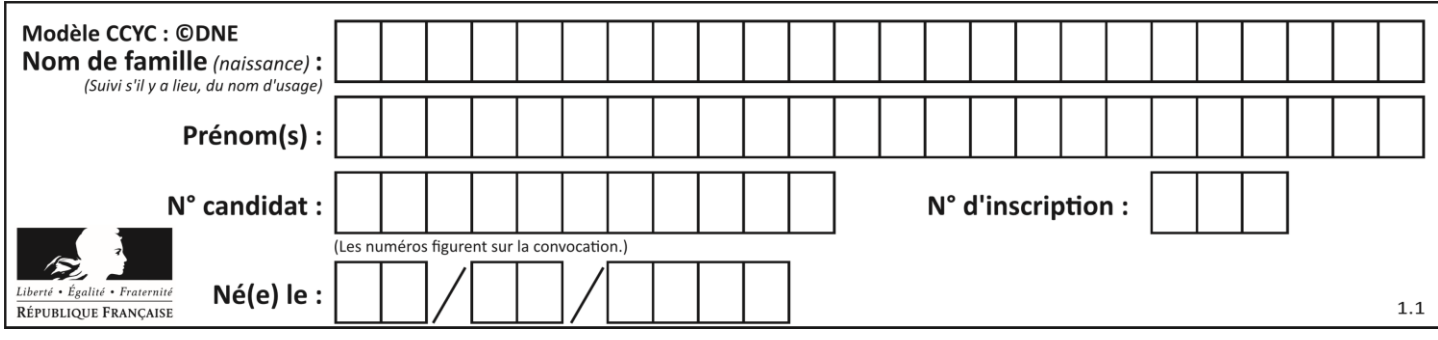

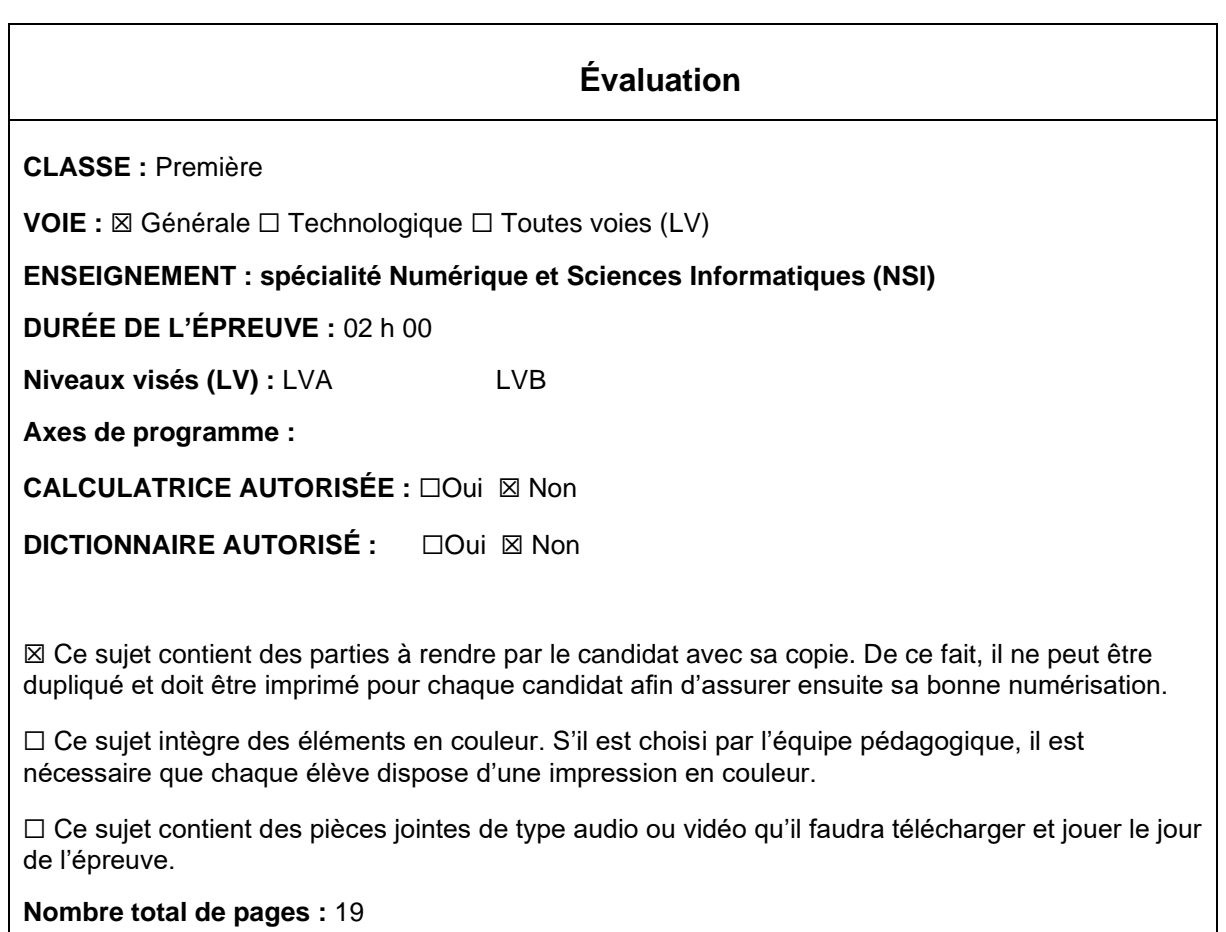

L'épreuve consiste en 42 questions, rangées en 7 thèmes.

Pour chaque question, le candidat gagne 3 points s'il choisit la bonne réponse, perd 1 point s'il choisit une réponse fausse. S'il ne répond pas ou choisit plusieurs réponses, il ne gagne ni ne perd aucun point.

Le total sur chacun des 7 thèmes est ramené à 0 s'il est négatif.

La note finale s'obtient en divisant le total des points par 6,3 et en arrondissant à l'entier supérieur.

# **Le candidat indique ses réponses aux questions en pages 3 et 4. Seules les pages 1 à 4 sont rendues par le candidat à la fin de l'épreuve, pour être numérisées.**

Les questions figurent sur les pages suivantes.

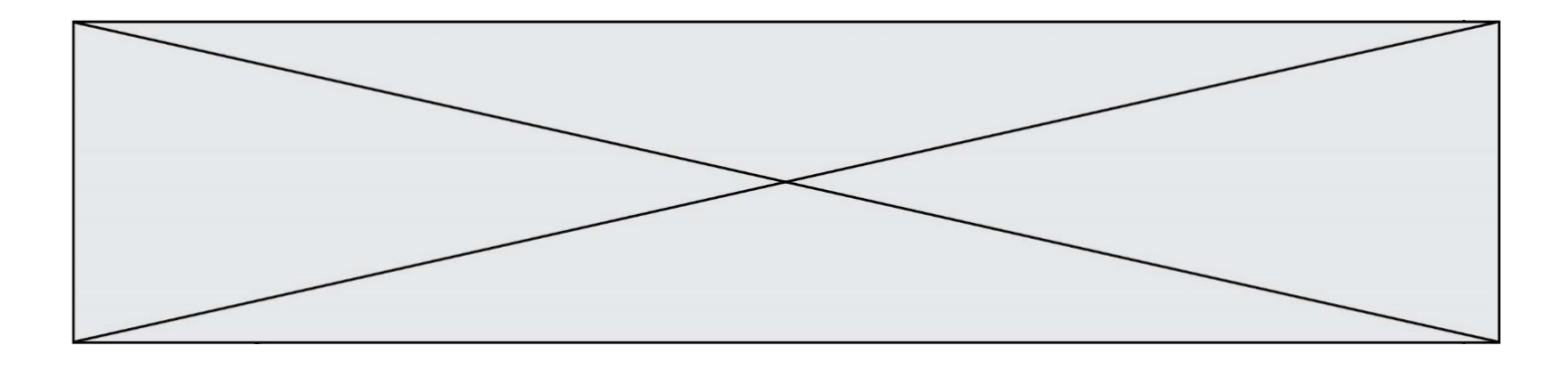

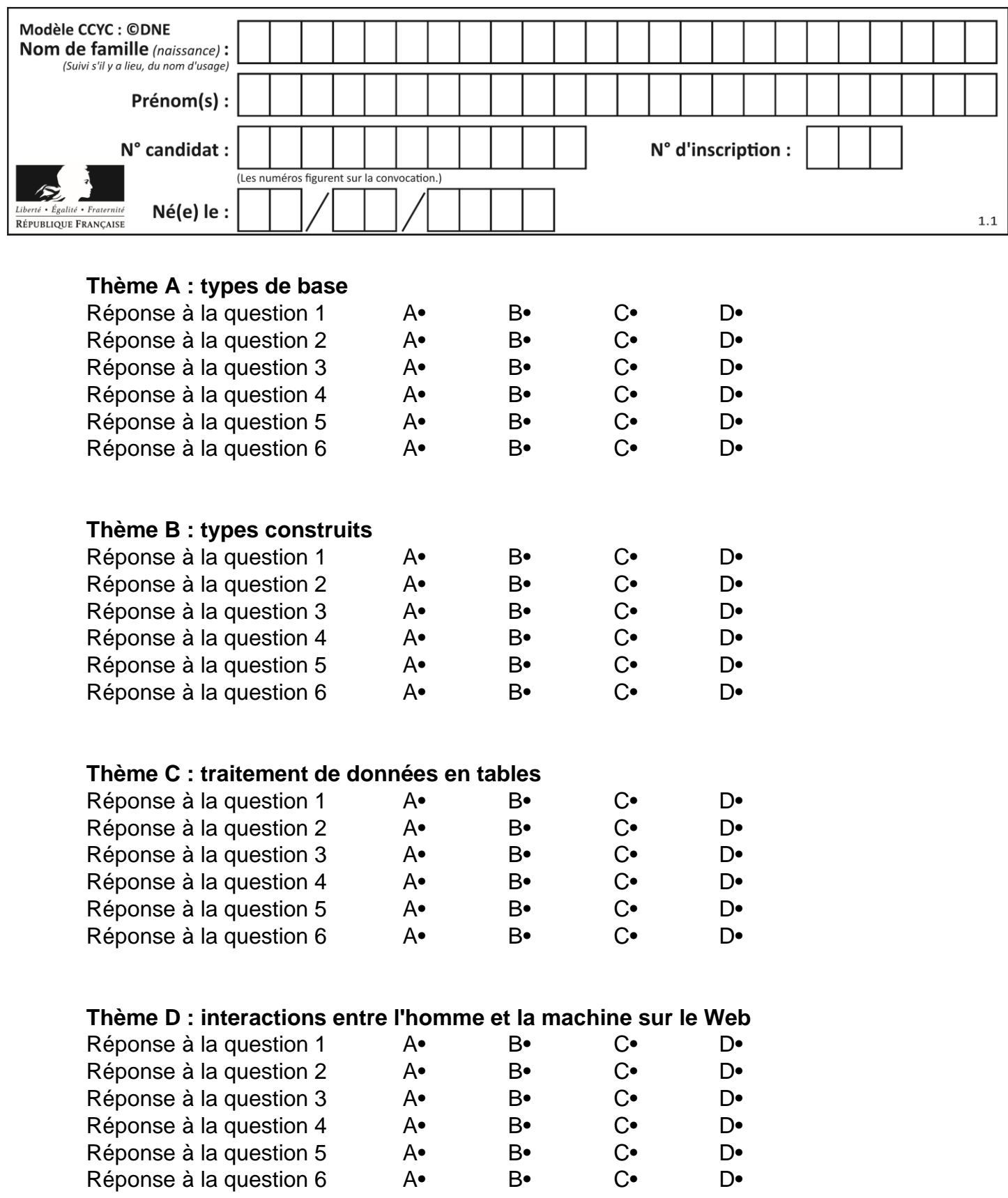

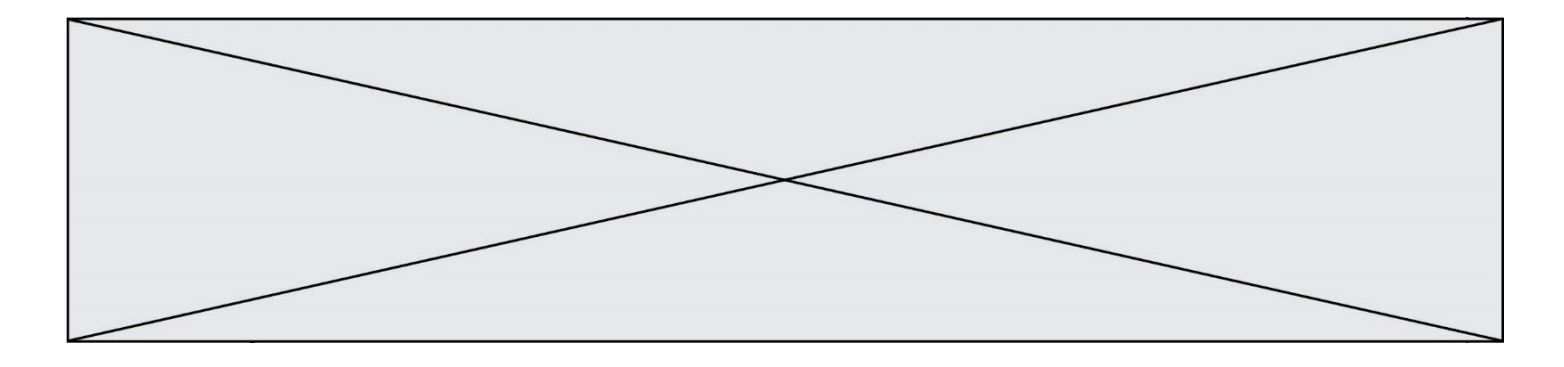

# **Thème E : architectures matérielles et systèmes d'exploitation**

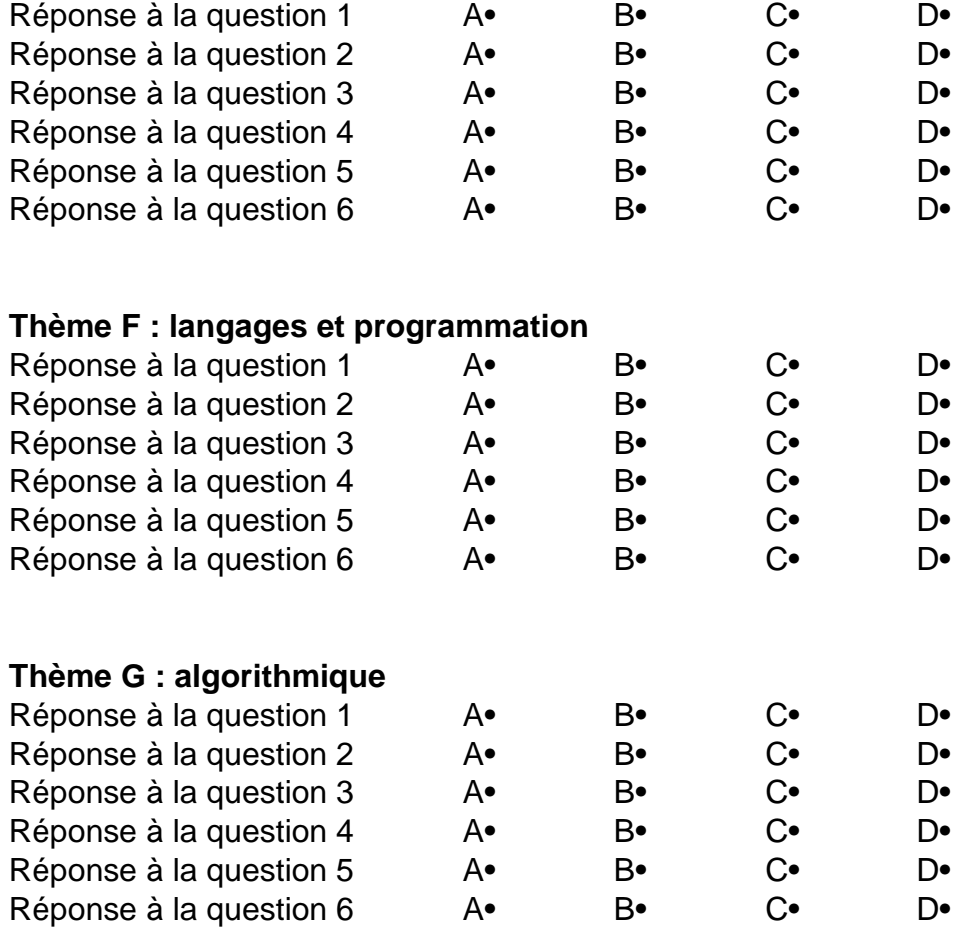

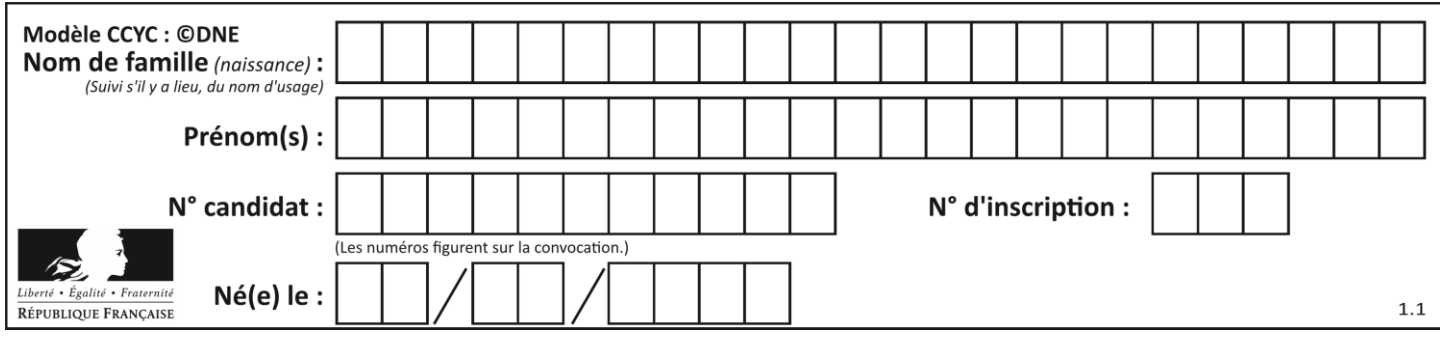

# **Thème A : types de base**

#### **Question A 1**

Quelle est l'écriture en base 2, sur 8 bits et en complément à 2 du nombre (−113)<sub>10</sub> ?

#### **Réponses**

- A 0111 0001
- B 1000 1110
- C 1000 1111
- D 1011 0011

## **Question A 2**

Quel est le nombre minimal de bits nécessaire pour représenter l'entier positif 79 en binaire ? *Réponses*

- A 2
- B 6
- C 7
- D 8

## **Question A 3**

Quel est le résultat de l'addition binaire 0010 0110 + 1000 1110 ? *Réponses* A 1010 1110

- B 0000 0110
- C 1011 0100
- D 0101 0001

## **Question A 4**

Un nombre entier signé est codé en complément à deux sur 8 bits par : 0111 0101. Que peut-on dire ?

## **Réponses**

- A c'est un nombre positif
- B c'est un nombre négatif
- C c'est un nombre pair
- D 7 bits auraient suffi à représenter cet entier signé en complément à deux

## **Question A 5**

Quelle est la représentation binaire sur un octet (c'est-à-dire sur 8 bits) de l'entier −4 ? *Réponses*

- A 0000 0100
- B 1111 1010
- C 1111 1011
- D 1111 1100

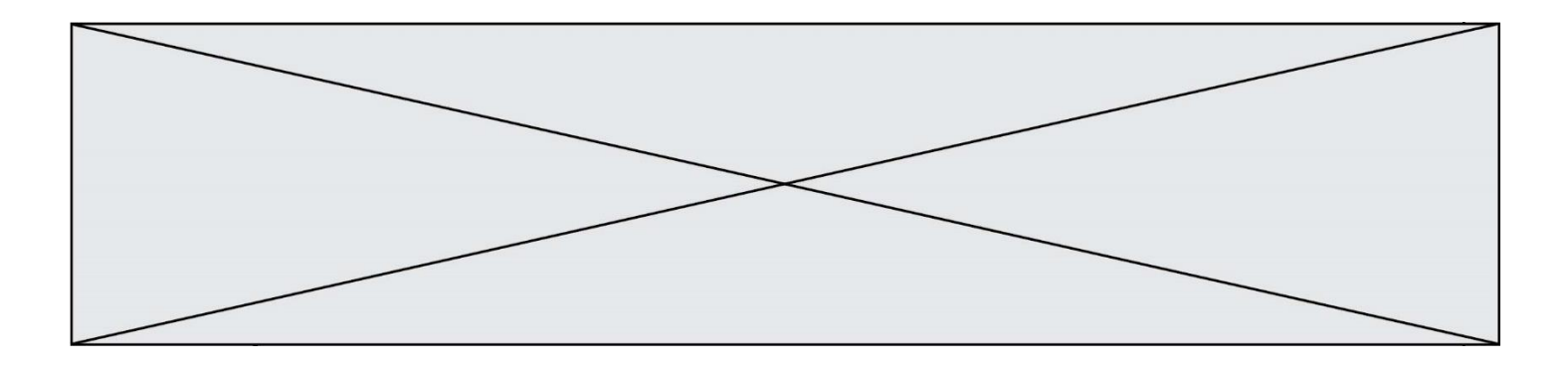

## **Question A 6**

Le codage d'une couleur se fait à l'aide de trois nombres compris chacun, en écriture décimale, entre 0 et 255 (code RVB).

La couleur « vert impérial » est codée, en écriture décimale, par (0, 86, 27). Le codage hexadécimal correspondant est :

- A (0, 134, 39)
- B (0, 134, 1B)
- $(0, 56, 1B)$
- D (0, 56, 39)

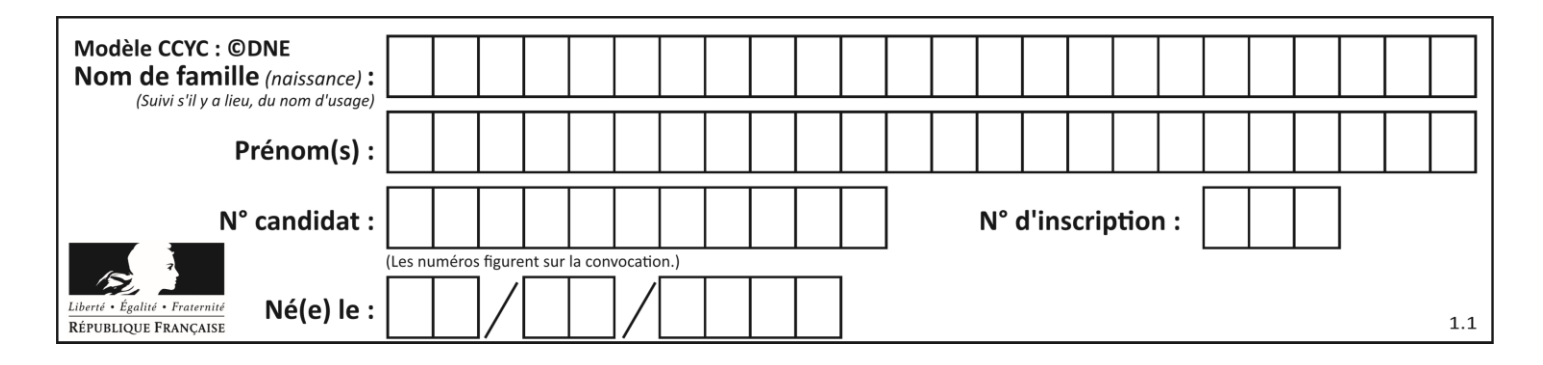

# **Thème B : types construits**

## **Question B 1**

Comment peut-on accéder à la valeur associée à une clé dans un dictionnaire ? *Réponses*

- A il faut parcourir le dictionnaire avec une boucle à la recherche de la clé
- B on peut y accéder directement à partir de la clé
- C on ne peut pas accéder à une valeur contenue dans un dictionnaire à partir d'une clé
- D il faut d'abord déchiffrer la clé pour accéder à un dictionnaire

## **Question B 2**

Quelle est la valeur de l'expression [[i,2\*i] for i in range(3)]?

## **Réponses**

A [0,0,1,2,2,4] B [[0,0],[1,2],[2,4]] C [1,2,2,4,3,6] D [[1,2],[2,4],[3,6]]

## **Question B 3**

Quelle est la valeur affichée à l'exécution du programme Python suivant ?

ports = { 'http': 80, 'imap': 142, 'smtp': 25 } ports['ftp'] = 21 print(ports['ftp'])

## *Réponses*

A 3 B 21 C { 'ftp': 21 } D Key not found

## **Question B 4**

Quelle affectation permet de donner à L la valeur [1,9,25,49,81] ?

## **Réponses**

A  $L = [i*2 for i in range(9) if i*2 == 0]$ B  $L = [i * * 2 \text{ for } i \text{ in } range(10) \text{ if } i * 2 == 0]$ C  $L = [i * * 2 \text{ for } i \text{ in } range(10) \text{ if } i * 2 == 1]$ D  $L = [i * 2 \text{ for } i \text{ in } range(10) \text{ if } i//2 == 1]$ 

## **Question B 5**

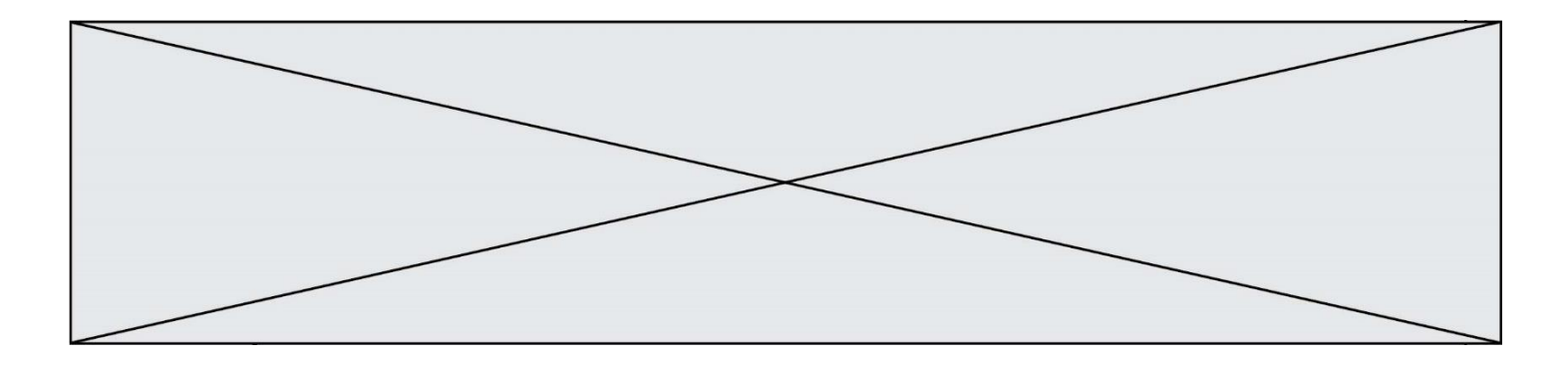

On définit le dictionnaire dico par les instructions suivantes :

```
def f(x):
  return x*x
def g(x):
  return x + x
def h(x):
   return 3*x
```
dico = { 'F': f, 'G':  $g(6)$ , 'H': h }

Une seule des affirmations suivantes est incorrecte. Laquelle ? *Réponses*

- A dico['F'] est une fonction
- B dico['F'](5) est un entier
- C dico['G'] est une fonction
- D dico['G'] est un entier

## **Question B 6** Quelle est la valeur de l'expression  $[2*k + 1$  for k in range(4) ]?

- A [1,3,5,7]
- B [0,1,2,3]
- C [3,5,7,9]
- D [1,2,3,4]

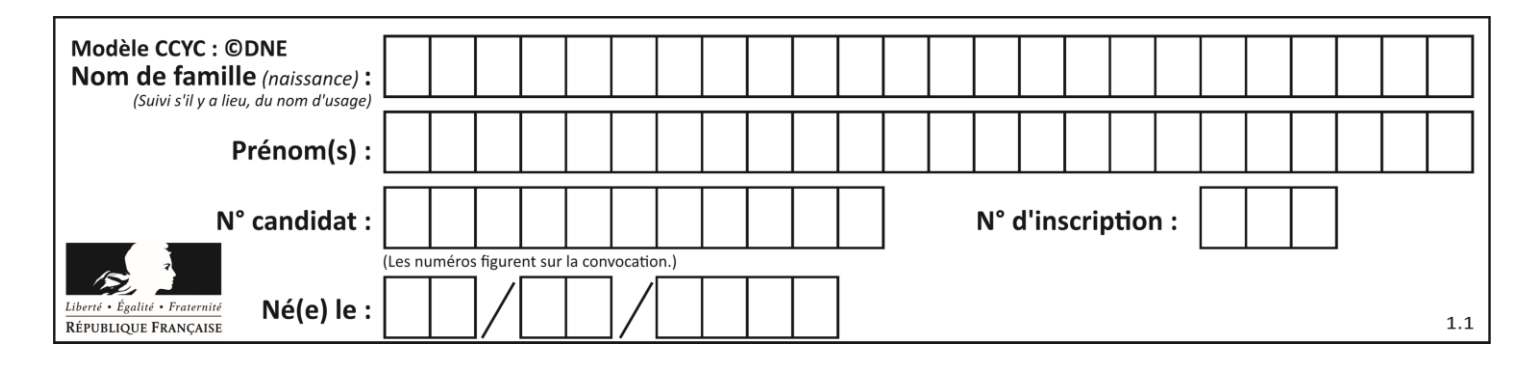

# **Thème C : traitement de données en tables**

## **Question C 1**

Quelle expression Python permet d'accéder au numéro de téléphone de Tournesol, sachant que le répertoire a été défini par l'affectation suivante :

```
repertoire = [{'nom': 'Dupont', 'tel': '5234'},
             {'nom': 'Tournesol', 'tel': '5248'}, {'nom': 'Dupond', 'tel': '3452'}]
```
## *Réponses*

- A repertoire['Tournesol']
- B repertoire['tel'][1]
- C repertoire[1]['tel']
- D repertoire['Tournesol'][tel]

## **Question C 2**

L'entier positif dont l'écriture binaire est 0011 1011 se représente en hexadécimal (base 16) par :

#### **Réponses**

- A 32
- B 33
- C 3B
- D<sub>B</sub>3

**Question C 3**

Qu'est-ce qu'un fichier CSV ?

## **Réponses**

- A une librairie Python permettant l'affichage des images
- B un utilitaire de traitement d'image
- C un format d'image
- D un format de données

## **Question C 4**

On définit une table d'élèves et une liste finale de la façon suivante :

```
table_eleves = [ {"prenom": "Ada", "nom" : "Lovelace", "age" : 17},
                 {"prenom": "Charles", "nom" : "Babbage", "age" : 18},
                 ......
                 {"prenom": "John", "nom" : "Von Neumann", "age" : 16} ]
liste_finale = [ eleve for eleve in table_eleves if eleve["age"] >= 18 ]
```
Que contient cette liste finale ?

## **Réponses**

- A La liste des prénoms des élèves majeurs de la table.
- B La liste des âges des élèves majeurs de la table.
- C La liste des élèves majeurs de la table, chaque élément de la liste étant représenté par un dictionnaire.
- D La liste des élèves majeurs de la table, chaque élément de la liste étant représenté par une liste.

## **Question C 5**

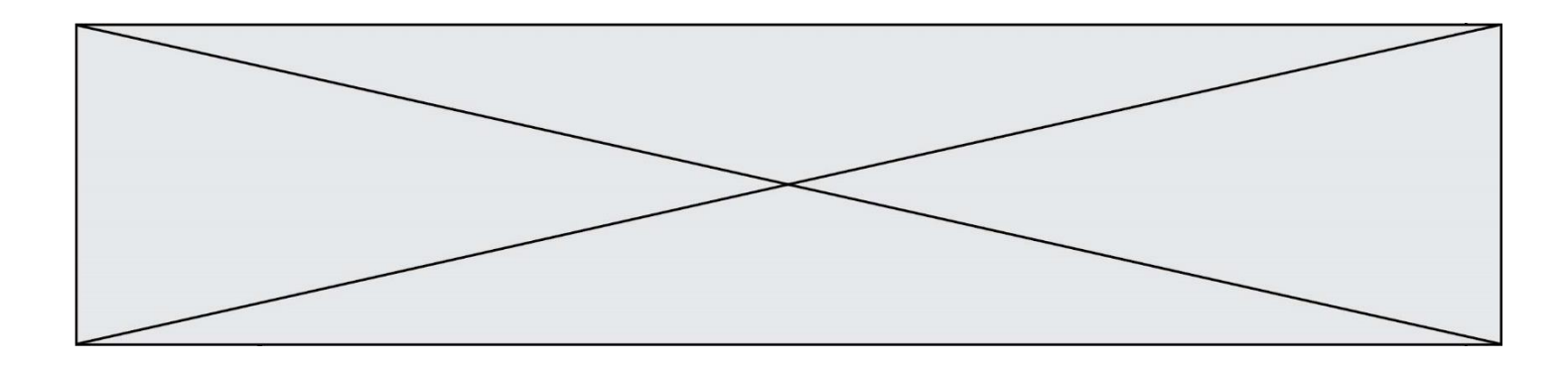

On définit :

```
T = [ {'fruit': 'banane', 'nombre': 25}, {'fruit': 'orange', 'nombre': 124},
     {'fruit': 'pomme', 'nombre': 75}, {'fruit': 'kiwi', 'nombre': 51} ]
```
Quelle expression a pour valeur le nombre de pommes ?

#### **Réponses**

- A T[2]['nombre']
- B T[2,'nombre']
- C T[3]['nombre']
- D T[3,'nombre']

## **Question C 6**

On définit ainsi une liste t :

```
t = [ {'id':1, 'age':23, 'sejour':'PEKIN'},
 {'id':2, 'age':27, 'sejour':'ISTANBUL'},
 {'id':3, 'age':53, 'sejour':'LONDRES'},
 {'id':4, 'age':41, 'sejour':'ISTANBUL'},
 {'id':5, 'age':62, 'sejour':'RIO'},
      {'id':6, 'age':28, 'sejour':'ALGER'}]
```
Quelle affirmation est correcte ?

- A t est une liste de listes
- B t est une liste de dictionnaires
- C t est un dictionnaire de listes
- D t est une liste de tuples

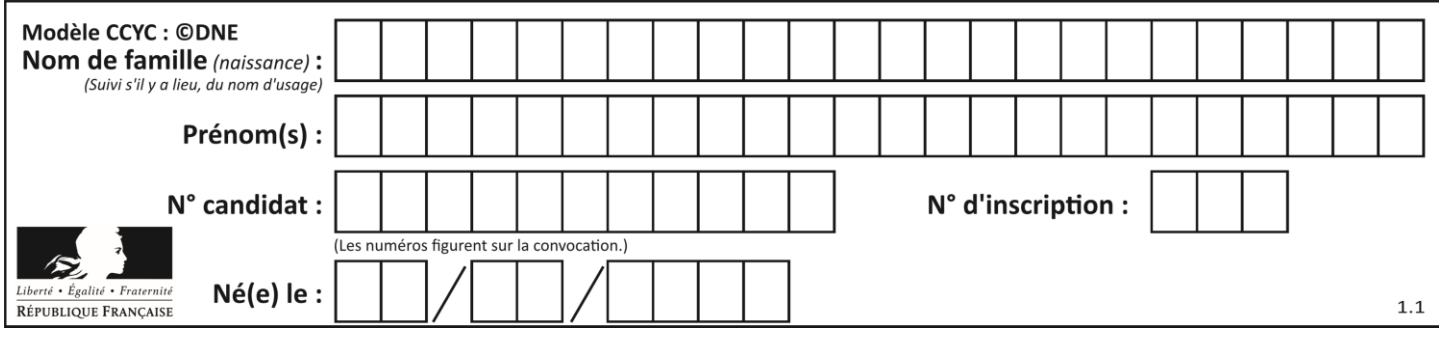

# **Thème D : interactions entre l'homme et la machine sur le Web**

## **Question D 1**

Quel est le code HTML correct pour créer un hyperlien vers le site Eduscol ?

## **Réponses**

- A <a url="https://www.eduscol.education.fr/"> site Eduscol </a>
- B <a name="https://www.eduscol.education.fr/"> site Eduscol </a>
- C <a href="https://www.eduscol.education.fr/"> site Eduscol </a>
- D <a> https://www.eduscol.education.fr/ </a> site Eduscol

## **Question D 2**

Quelle URL parmi les suivantes témoigne que l'échange entre le navigateur et le serveur est chiffré ? *Réponses*

- A http://www.mabanque.com/
- B http://www.mabanque.fr/
- C https://www.mabanque.fr/
- D http://secure.mabanque.fr/

## **Question D 3**

Lequel des termes suivants ne désigne pas un protocole de transmission par un réseau :

#### *Réponses*

- A HTTP
- B WWW
- C TCP
- D IP

## **Question D 4**

Quelle méthode d'envoi des paramètres est-il préférable d'utiliser, pour un formulaire d'une page web, destiné à demander à l'utilisateur un mot de passe pour se connecter (le protocole utilisé est HTTPS) ?

## *Réponses*

- A la méthode PASSWORD
- B la méthode CRYPT
- C la méthode GET
- D la méthode POST

## **Question D 5**

Quelle est la machine qui va exécuter un programme JavaScript inclus dans une page HTML ? *Réponses*

- A la machine de l'utilisateur sur laquelle s'exécute le navigateur Web
- B le serveur Web sur lequel est stockée la page HTML
- C la machine de l'utilisateur ou du serveur, selon celle qui est la plus disponible
- D la machine de l'utilisateur ou du serveur, suivant la confidentialité des données manipulées

#### **Question D 6**

Parmi les langages suivants, lequel est exécuté sur le serveur lors de la consultation d'une page Web ?

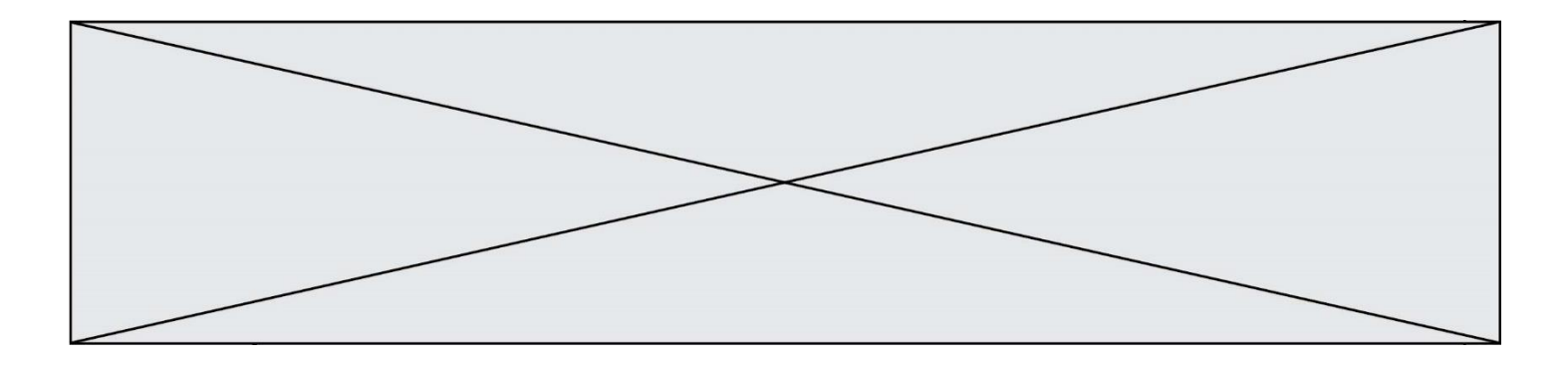

- A JavaScript
- B HTML<br>C CSS
- **CSS**
- D PHP

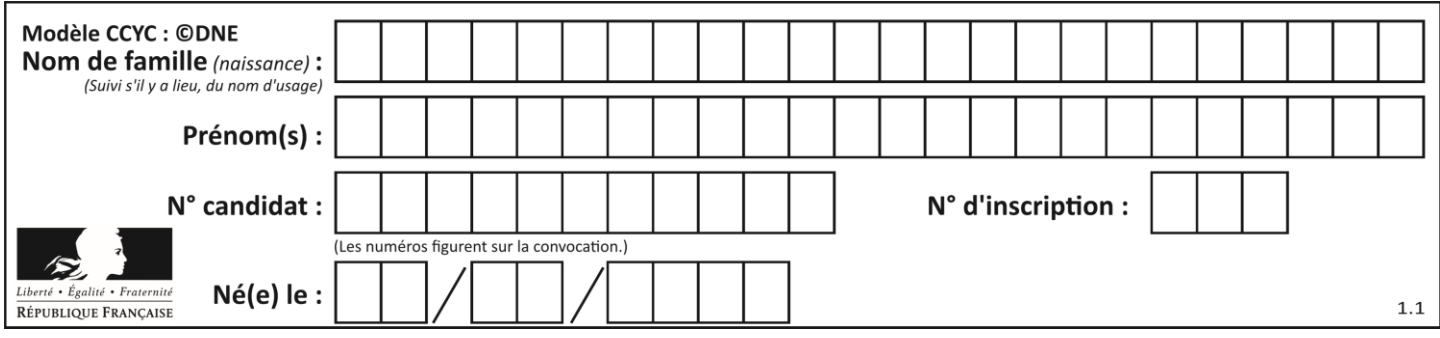

# **Thème E : architectures matérielles et systèmes d'exploitation**

## **Question E 1**

Lequel de ces périphériques n'est pas un périphérique d'entrée ?

## **Réponses**

- A le moniteur
- B le clavier
- C la souris
- D le scanner

## **Question E 2**

Depuis le répertoire /home/ubuntu/ on exécute la commande

## mkdir ./Documents/Holidays

Quel est son effet ?

#### **Réponses**

- A supprimer le dossier Holidays situé dans Documents
- B changer de répertoire pour se retrouver dans le répertoire /home/Documents/Holidays
- C créer un dossier Holidays dans le répertoire /home/ubuntu/Documents
- D lister le contenu du répertoire Holidays de Documents

## **Question E 3**

Sous Unix, quelle commande permet de créer un nouveau répertoire ?

## **Réponses**

- A mkdir
- B echo
- C ls
- D rm

## **Question E 4**

Quel est l'élément qui ne fait pas partie de l'architecture du modèle de Von Neumann ? *Réponses*

- A l'unité d'entrée
- B l'unité arithmétique et logique
- C la mémoire centrale
- D l'unité d'affichage

## **Question E 5**

Laquelle des mémoires suivantes est volatile ?

- A RAM
- B disque dur
- C ROM
- D clef USB

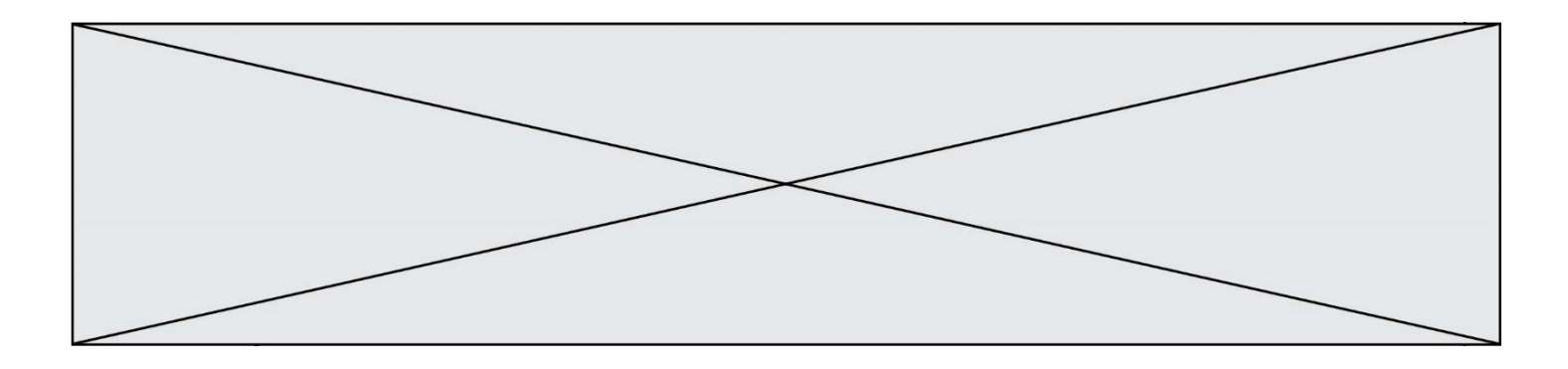

# **Question E 6**

Quelle est la commande qui permet d'afficher le répertoire courant dans le shell GNU/Linux ? *Réponses*

- A mkdir<br>B pwd
- B pwd<br>C cd
- c d
- D ls -l

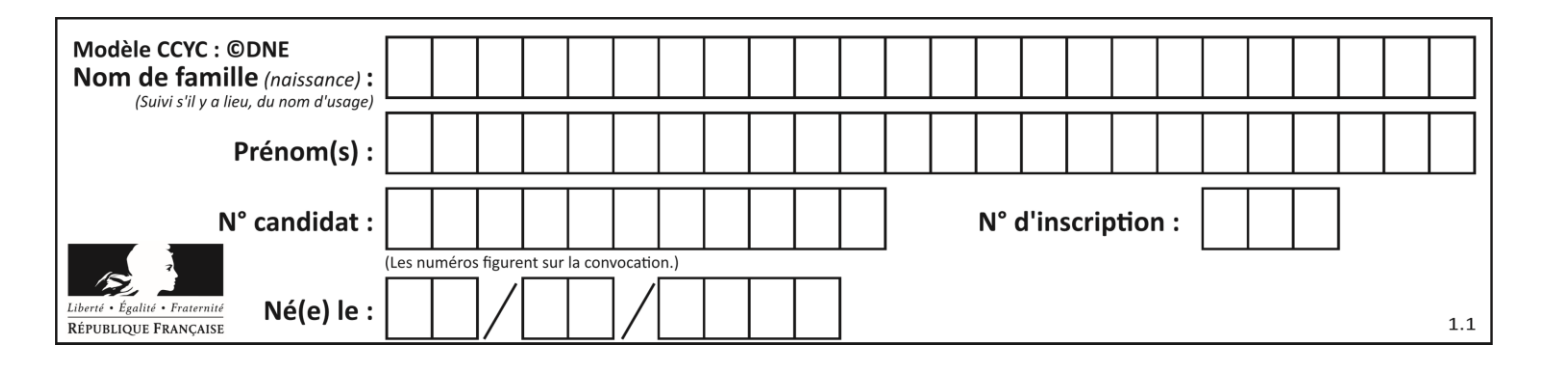

# **Thème F : langages et programmation**

## **Question F 1**

On exécute le script Python suivant :

```
def cube(L):
  for i in range(len(L)):
     L[i] = L[i] * L[i] * L[i]return L
L = [2, 5]
```

```
b = cube(L)
```
Que vaut le couple (L,b) à la fin de l'exécution ? *Réponses*

A ([2,5], [8,125]) B ([8,125], [8,125]) C ([8,125], [2,5])

D ([2,5], [2,5])

# **Question F 2**

On exécute le script suivant.

 $a, b = 10, 3$ if a < 10:  $a, b = a+2, b+a$ 

Quelle est la valeur de b à la fin de son exécution ? *Réponses*

### A 3 B 12

- C 13
- D 15

# **Question F 3**

On exécute le script Python suivant :

```
def cube(a):
  a = a*a*a
  return a
a = 2b = cube(a)
```
Que vaut le couple (a,b) à la fin de l'exécution ? *Réponses*

A (8, 8) B (8, 2)  $C(2, 2)$ 

D (2, 8)

# **Question F 4**

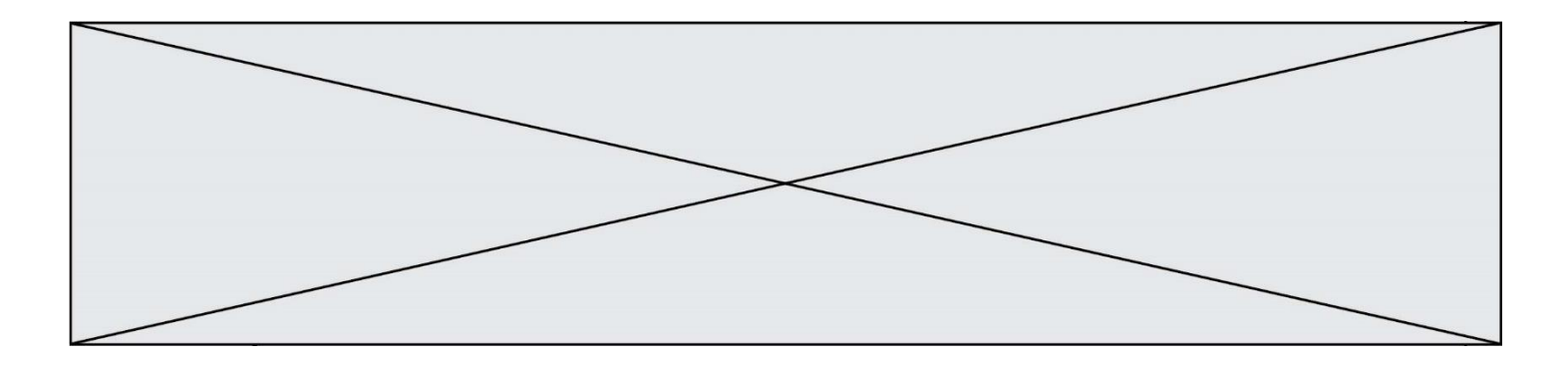

Lequel des langages suivants n'est pas un langage de programmation : *Réponses*

- A PHP
- B Javascript
- 
- C HTML<br>D Pythol Python

# **Question F 5**

On définit :

```
def f(a,m):
  i = 1n = 0while n \leq m:
     i = i * an = n + 1return i
```
Quelle est la valeur renvoyée par l'appel f(2,4) ?

## **Réponses**

- A 8
- B 16
- C 32<br>D 64 64
- 

## **Question F 6**

On considère le code suivant :

if x < 4:  $x = x + 3$ else:  $x = x - 3$ 

Quelle construction élémentaire peut-on identifier ?

- A une boucle non bornée
- B une structure conditionnelle<br>C une boucle bornée
- une boucle bornée
- D un appel de fonction

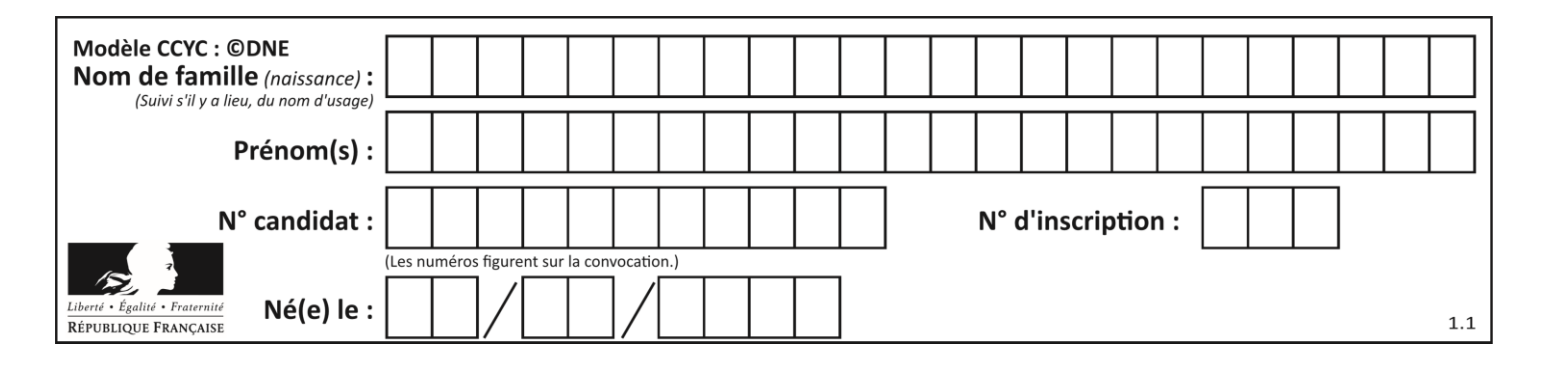

# **Thème G : algorithmique**

## **Question G 1**

Pour rendre la monnaie, il est possible d'utiliser un algorithme glouton.

Une seule des affirmations suivantes est vraie :

## *Réponses*

- A Avec un algorithme glouton, on rend la monnaie en commençant toujours par la pièce ayant la plus grande valeur possible et en procédant ensuite par valeurs décroissantes.
- B Avec un algorithme glouton, on rend la monnaie en commençant toujours par la pièce de plus petite valeur afin de maximiser le nombre de pièces rendues.
- C Quel que soit le type de pièces dans un pays donné, un algorithme glouton donne toujours la monnaie de manière optimale.
- D Un algorithme glouton procède en testant toutes les combinaisons possibles de pièces afin de trouver le rendu optimal.

## **Question G 2**

Quelle valeur permet de compléter l'affirmation suivante : « Le nombre d'opérations nécessaires pour rechercher un élément séquentiellement dans une liste de longueur  $n$  est de l'ordre de ... » ?

## *Réponses*

- A 1
- $B$   $n$
- C  $n^2$
- $D \quad n^3$

## **Question G 3**

On considère un entier positif A. Parmi les quatre codes suivants, il y en a un dont l'exécution ne termine pas. Lequel ?

# *Réponses*

```
A i = A + 1while i < A:
      i = i - 1B i = A + 1while i < A:
      i = i + 1
```

```
C i = A - 1while i < A:
      i = i - 1
```

```
D i = A - 1while i < A:
      i = i + 1
```
## **Question G 4**

La fonction mystere suivante prend en argument un tableau d'entiers.

def mystere(t):

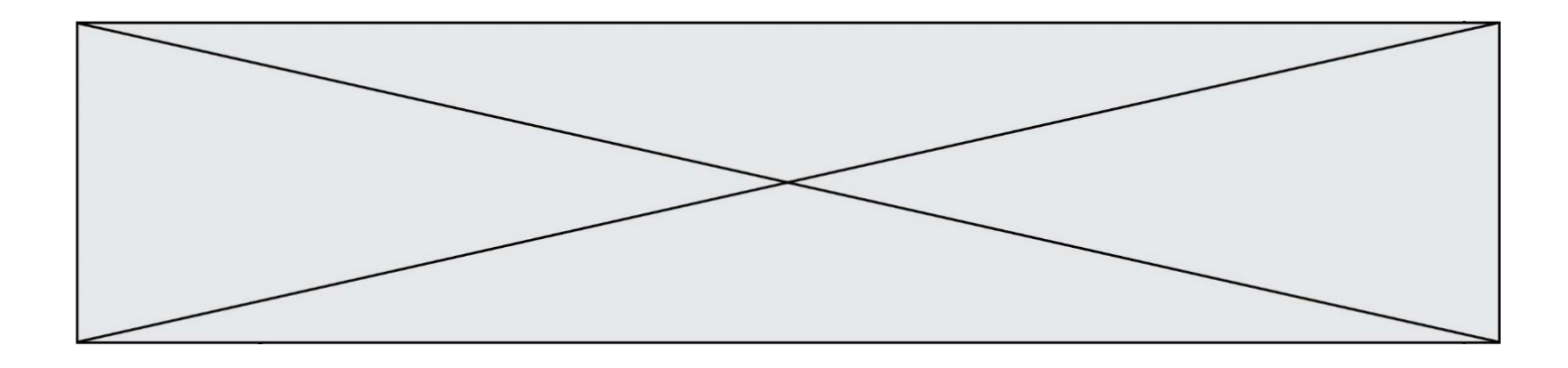

```
for i in range(len(t) - 1):
   if t[i] != t[i+1] - 1:
     return False
return True
```
À quelle condition la valeur renvoyée par la fonction est-elle True ?

## **Réponses**

- A si le tableau passé en argument est une suite d'entiers consécutifs
- B si le tableau passé en argument est trié en ordre croissant
- C si le tableau passé en argument est trié en ordre décroissant
- D si le tableau passé en argument contient des entiers tous identiques

## **Question G 5**

On suppose qu'au début de l'exécution la variable K contient un entier positif non nul. Lequel des scripts suivants va boucler indéfiniment ?

#### **Réponses**

```
A
  i = K+1while i < K:
     i = i + 1B
  i = K-1while i < K:
     i = i - 1C
  i = K-1while i < K:
     i = i + 1D
   i = K+1while i \geq K:
     i = i - 1
```
## **Question G 6**

On exécute le code suivant :

```
tab = [1, 4, 3, 8, 2]
S = 0for i in range(len(tab)):
  S = S + tab[i]
```
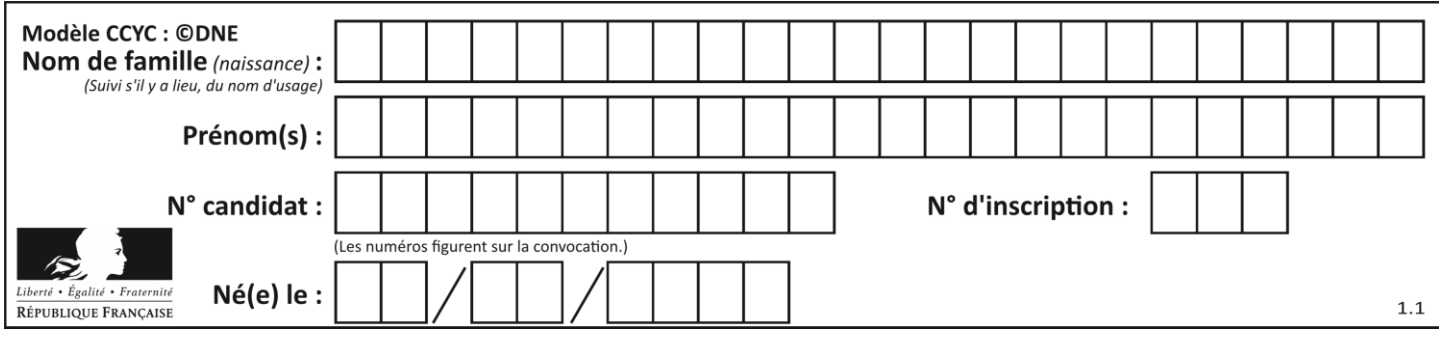

Que vaut la variable S à la fin de l'exécution ?

- A 1<br>B 8
- B 8<br>C 18
- $C$  18<br>D 3.6
- D 3.6